# Oracle® Utilities Work and Asset Management

Quick Install Guide Release 1.9.1.3.1

February 2020

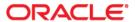

Oracle® Utilities Work and Asset Management Quick Install Guide for Release 1.9.1.3.1, Doc v1 rev.0 2/24/20

Copyright ©1986, 2020, Oracle and/or its affiliates. All rights reserved.

Primary Author: TUGBU Documentation

Contributing Author: n/a

Contributor: n/a

This software and related documentation are provided under a license agreement containing restrictions on use and disclosure and are protected by intellectual property laws. Except as expressly permitted in your license agreement or allowed by law, you may not use, copy, reproduce, translate, broadcast, modify, license, transmit, distribute, exhibit, perform, publish, or display any part, in any form, or by any means. Reverse engineering, disassembly, or decompilation of this software, unless required by law for interoperability, is prohibited.

The information contained herein is subject to change without notice and is not warranted to be error-free. If you find any errors, please report them to us in writing.

If this is software or related documentation that is delivered to the U.S. Government or anyone licensing it on behalf of the U.S. Government, then the following notice is applicable:

U.S. GOVERNMENT END USERS: Oracle programs, including any operating system, integrated software, any programs installed on the hardware, and/or documentation, delivered to U.S. Government end users are "commercial computer software" pursuant to the applicable Federal Acquisition Regulation and agency-specific supplemental regulations. As such, use, duplication, disclosure, modification, and adaptation of the programs, including any operating system, integrated software, any programs installed on the hardware, and/or documentation, shall be subject to license terms and license restrictions applicable to the programs. No other rights are granted to the U.S. Government.

This software or hardware is developed for general use in a variety of information management applications. It is not developed or intended for use in any inherently dangerous applications, including applications that may create a risk of personal injury. If you use this software or hardware in dangerous applications, then you shall be responsible to take all appropriate fail-safe, backup, redundancy, and other measures to ensure its safe use. Oracle Corporation and its affiliates disclaim any liability for any damages caused by use of this software or hardware in dangerous applications.

Oracle and Java are registered trademarks of Oracle and/or its affiliates. Other names may be trademarks of their respective owners.

Intel and Intel Xeon are trademarks or registered trademarks of Intel Corporation. All SPARC trademarks are used under license and are trademarks or registered trademarks of SPARC International, Inc. AMD, Opteron, the AMD logo, and the AMD Opteron logo are trademarks or registered trademarks of Advanced Micro Devices. UNIX is a registered trademark of The Open Group.

This software or hardware and documentation may provide access to or information about content, products, and services from third parties. Oracle Corporation and its affiliates are not responsible for and expressly disclaim all warranties of any kind with respect to third-party content, products, and services unless otherwise set forth in an applicable agreement between you and Oracle. Oracle Corporation and its affiliates will not be responsible for any loss, costs, or damages incurred due to your access to or use of third-party content, products, or services, except as set forth in an applicable agreement between you and Oracle.

# **Contents**

| Preface                                   |   |
|-------------------------------------------|---|
| Audience                                  | 4 |
| Related Documents                         | 4 |
| Conventions                               | 5 |
| Quick Install Guide                       |   |
| Preparing to Install                      | 6 |
| Prerequisites                             | 6 |
| Supported Platforms                       | 6 |
| Support for Software Patches and Upgrades | 6 |
| Media Pack                                | 6 |
| Third-Party Software                      | 7 |
| Installing                                | 7 |
| New Installation                          | 7 |
| Upgrade                                   | 7 |
| Configuration                             | 7 |
| Contacting Oracle Support                 | 7 |

## **Preface**

This guide provides an overview of installing Oracle Utilities Work and Asset Management.

#### **Audience**

Oracle Utilities Work and Asset Management Quick Install Guide is intended for anyone installing Oracle Utilities Work and Asset Management Release 1.9.1.3.1.

### **Related Documents**

For more information on this release, refer to the following related documentation. Please ensure that you are using the appropriate guide based on whether you are installing on Windows or Linux Application Server.

#### **User Documentation**

Please visit the UGBU Documentation portal for Oracle Utilities Work and Asset Management user documentation:

http://docs.oracle.com/cd/E55384\_01/index.htm

- Oracle Utilities Work and Asset Management Configuration Guide
- Oracle Utilities Work and Asset Management Online Help
- Oracle Utilities Work and Asset Management User Guide
- Oracle Utilities Work and Asset Management Customization Guide

#### **Installation Documentation**

#### About the Release

- Oracle Utilities Work and Asset Management Quick Install Guide for Release 1.9.1.3.1
- Oracle Utilities Work and Asset Management Release Notes Guide for Release 1.9.1.3.1
- Oracle Utilities Work and Asset Management Upgrade Installation Guide on Linux for Release 1.9.1.3.1
- Oracle Utilities Work and Asset Management Upgrade Installation Guide on Windows for Release 1.9.1.3.1

#### **New Installations**

Oracle Utilities Work and Asset Management Installation Guide for Release 1.9.1.3 on Linux OS
 Application Server
 New installation on WebLogic /Linux OS

Oracle Utilities Work and Asset Management - 4
Quick Install Guide for Release 1.9.1.3.1 Doc v1 rev.0 2/24/20

Oracle Utilities Work and Asset Management Installation Guide for Release 1.9.1.3 on Windows OS
 Application Server
 New installation on WebLogic / Windows OS

#### **Supporting Docs**

• Oracle WebLogic Server Product Documentation: https://docs.oracle.com/middleware/12213/cross/installtasks.htm

#### **Knowledge Base Articles**

Please access https://support.oracle.com to find related knowledge base articles.

- Support for Add-ons: Article ID 1336258.1
- Changing the Default Download Directory For Forms WebUtil Client Files: Article ID 783937.1

#### **Conventions**

The following text conventions are used:

| Convention | Meaning                                                                                                    |
|------------|----------------------------------------------------------------------------------------------------|
| italic     | Italic type indicates book titles, emphasis, or placeholder variables for which you supply particular values.                          |
| monospace  | Monospace type indicates commands within a paragraph, URLs, code in examples, text that appears on the screen, or text that you enter. |

# **Quick Install Guide**

This section provides high-level installation guidelines for Oracle Utilities Work and Asset Management (WAM) Release 1.9.1.3.1. For more information, please refer to the list of related documents.

Please visit http://support.oracle.comfor the most recent service packs and/or patches for this release to ensure you have the most current version of this product.

### **Preparing to Install**

Please review the preliminary information concerning the installation such as prerequisites and network and software requirements prior to installing the upgrade.

#### **Prerequisites**

 Review the release notes and installation guide for full installation guidelines and requirements.

### **Supported Platforms**

Please refer to the Release Notes document for certified platform information.

### **Support for Software Patches and Upgrades**

Due to the ongoing nature of software improvement, outside vendors and other Oracle products will issue patches and service packs for the operating systems, application servers and database servers on top of specific versions that Oracle Utilities Work and Asset Management has been tested with. If it is necessary to apply an upgrade, please do that in a test environment prior to updating the Oracle Utilities Work and Asset Management production environment.

Always contact Oracle support prior to applying vendor updates that do not guarantee backward compatibility.

#### Media Pack

Media is provided in ZIP or TAR format for all platforms.

### **Third-Party Software**

Not applicable.

### Installing

#### **New Installation**

Please refer to the operating system-specific (Linux or Windows) documentation titled, "Oracle Utilities Work and Asset Management Installation Guide for Release 1.9.1.3" for detailed instructions on completing steps for a new installation.

### **Upgrade**

This release requires a new installation of the application as new versions of Oracle Weblogic and Forms and Reports are required to support Oracle Utilities Work and Asset Management Release 1.9.1.3.1.

Databases for Oracle Utilities Work and Asset Management 1.9.1.3. can be upgraded to Oracle Utilities Work and Asset Management Release 1.9.1.3.1.

# Configuration

Refer to the "Oracle Utilities Work and Asset Management Configuration Guide" for configuration guidelines. This document is available at http://docs.oracle.com/cd/E55384\_01/index.htm.

### **Contacting Oracle Support**

Please access http://www.oracle.com/support/index.html to contact Oracle Support.